Pubblicato su I.S.I.S. "Lino Zanussi" - Pordenone (http://old.isiszanussi.pn.it)

?Ogni singolo docente di sostegno può modificare [il proprio orario \(acceden](http://old.isiszanussi.pn.it)do con la propria email fornita dall'istituto, del tipo cognome.nome@isiszanussi.pn.it), il quale potrà così essere tempestivamente modificato in caso di variazioni.

## Modifica dell'orario

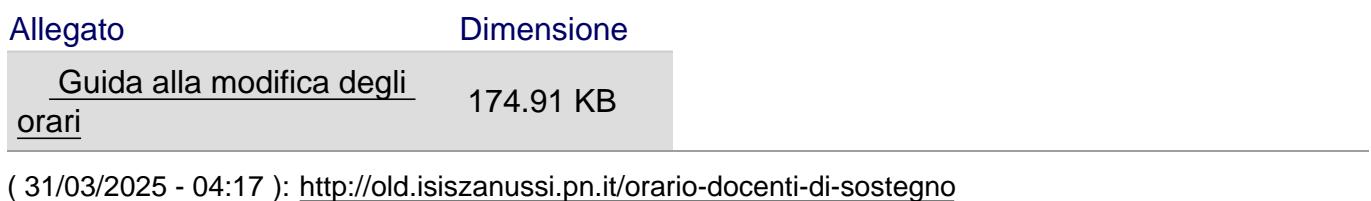